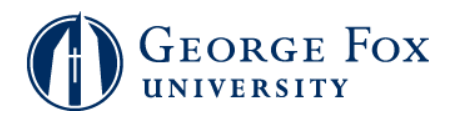

## **Academics - Viewing Academic Advisement Report (Degree Progress)**

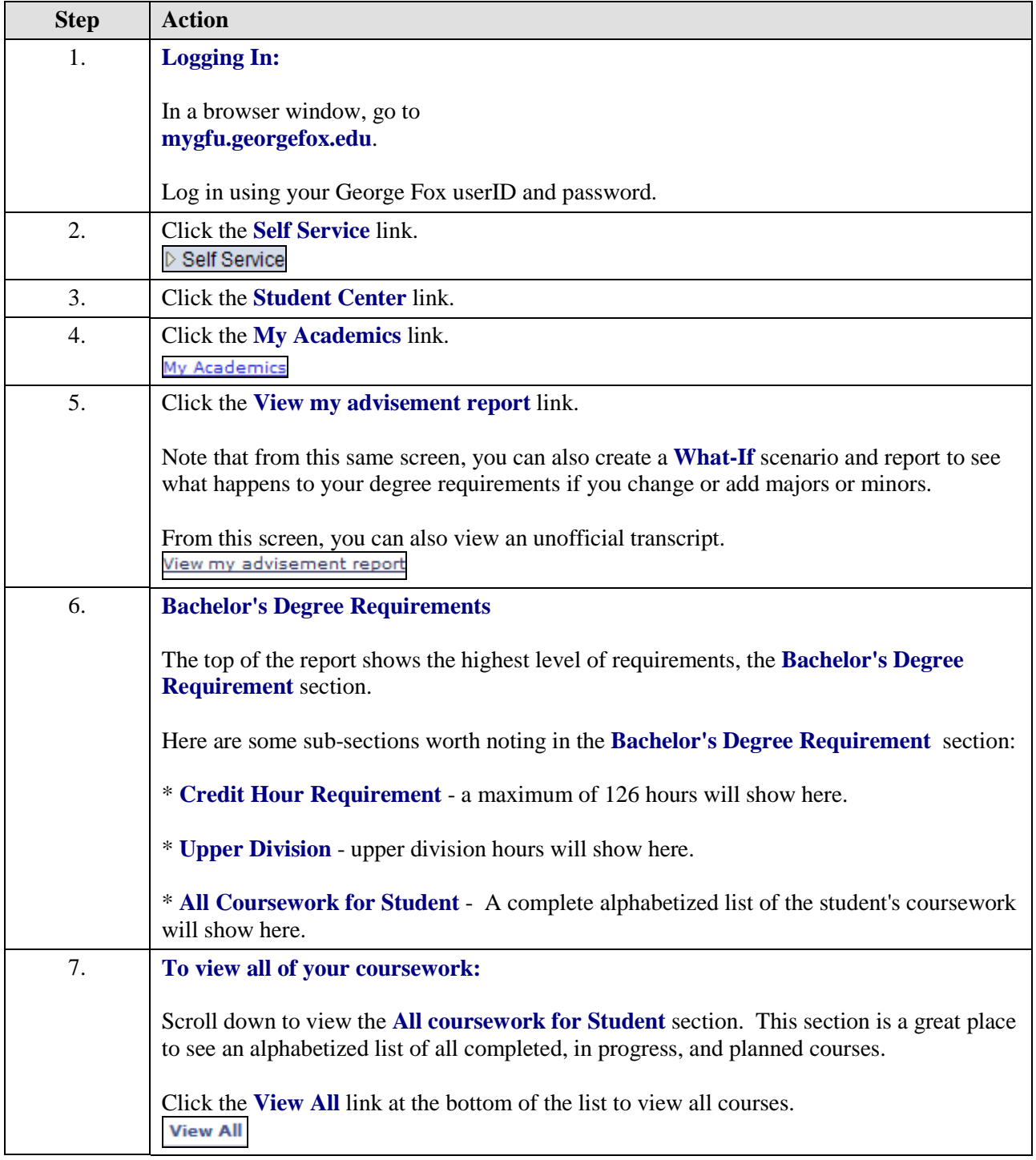

## **MyGFU Tip Sheet**

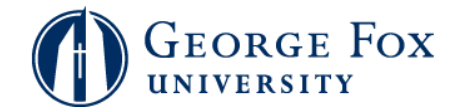

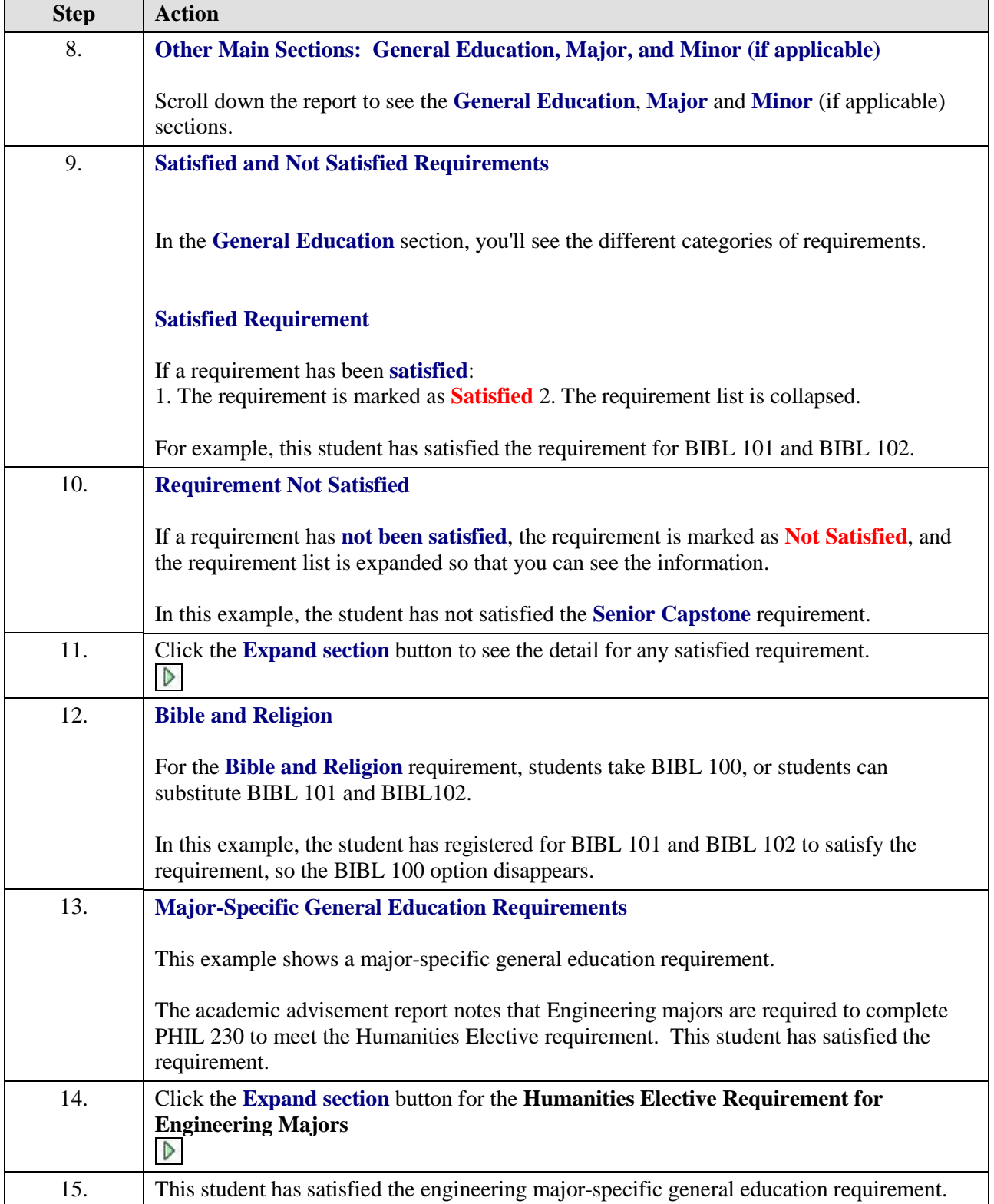

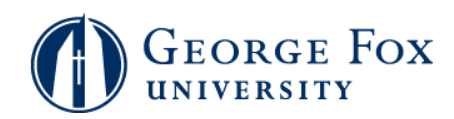

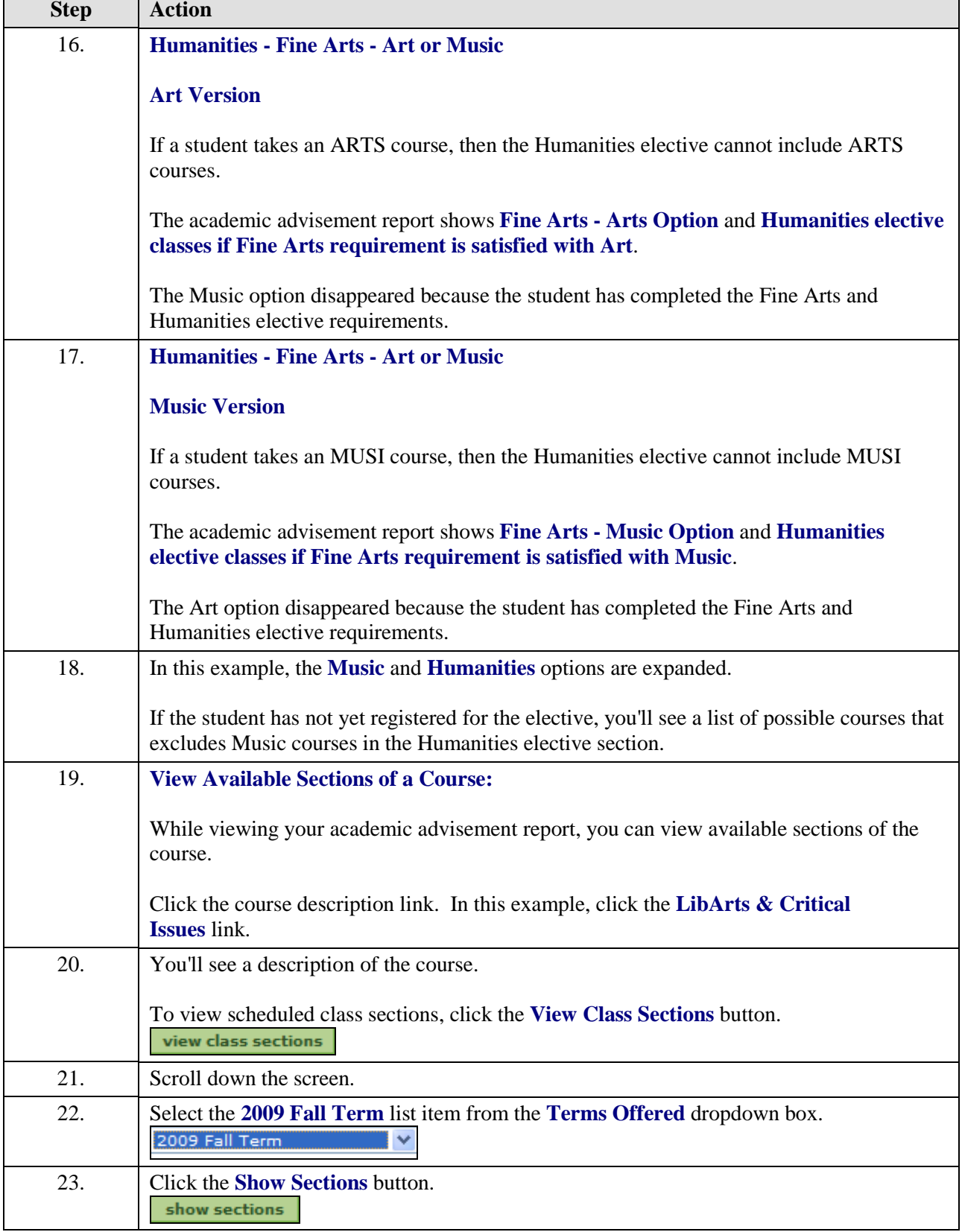

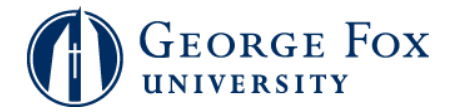

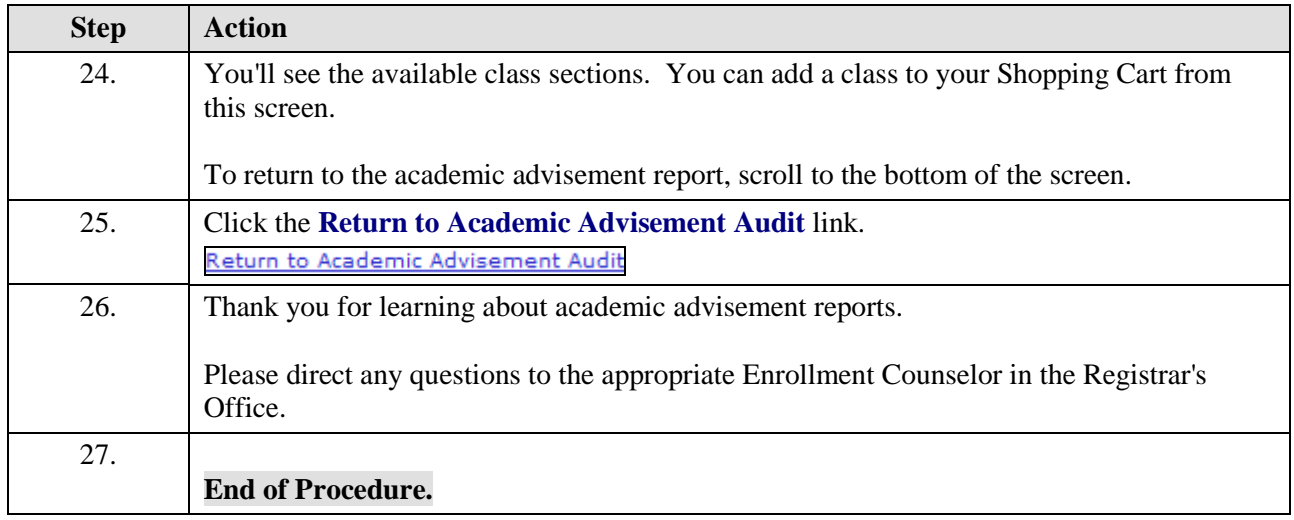